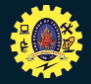

## **Recap….**

- **Sources of Data** › **API**
- › **Examples**

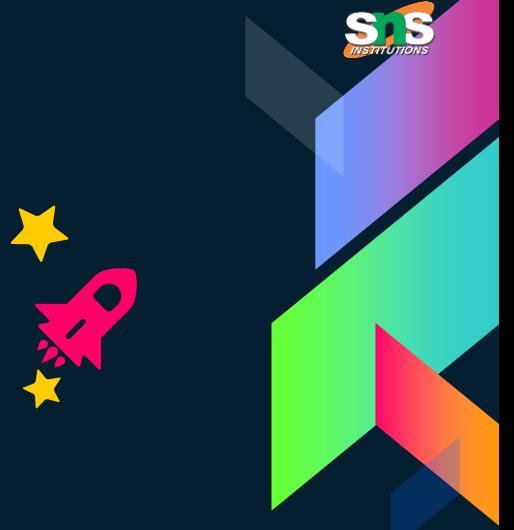

**18.03.2024 Dr.P.Krishnaveni, Prof / MBA/SNSCT – ETL 01 / 10** 1

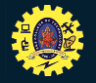

## **Guess Your Topic…..**

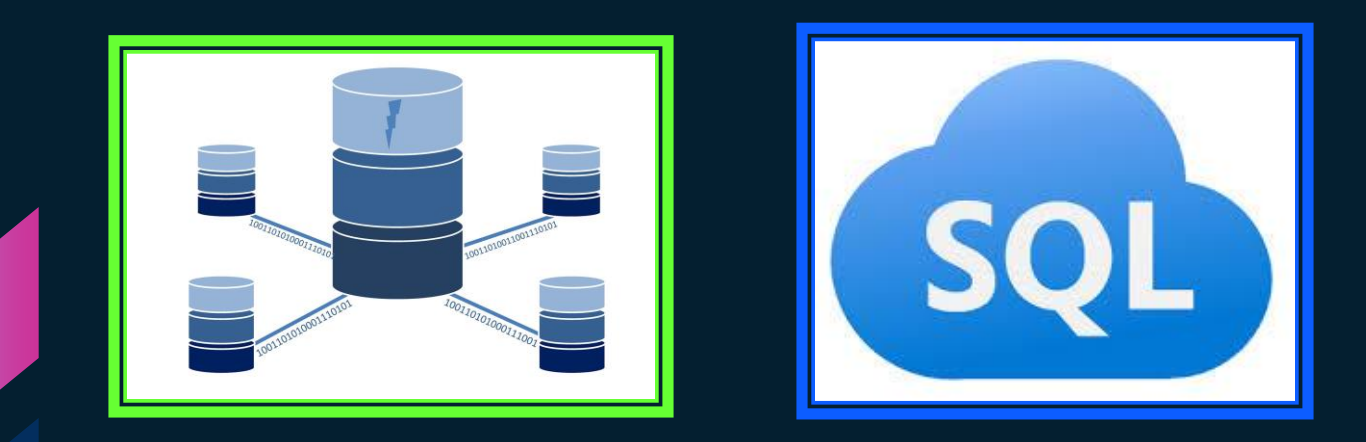

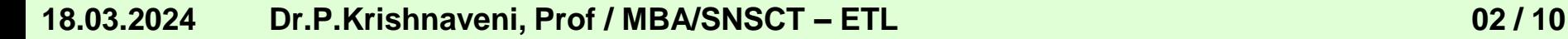

STS

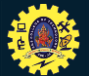

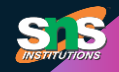

### **Relational Database**

### **Introduction**

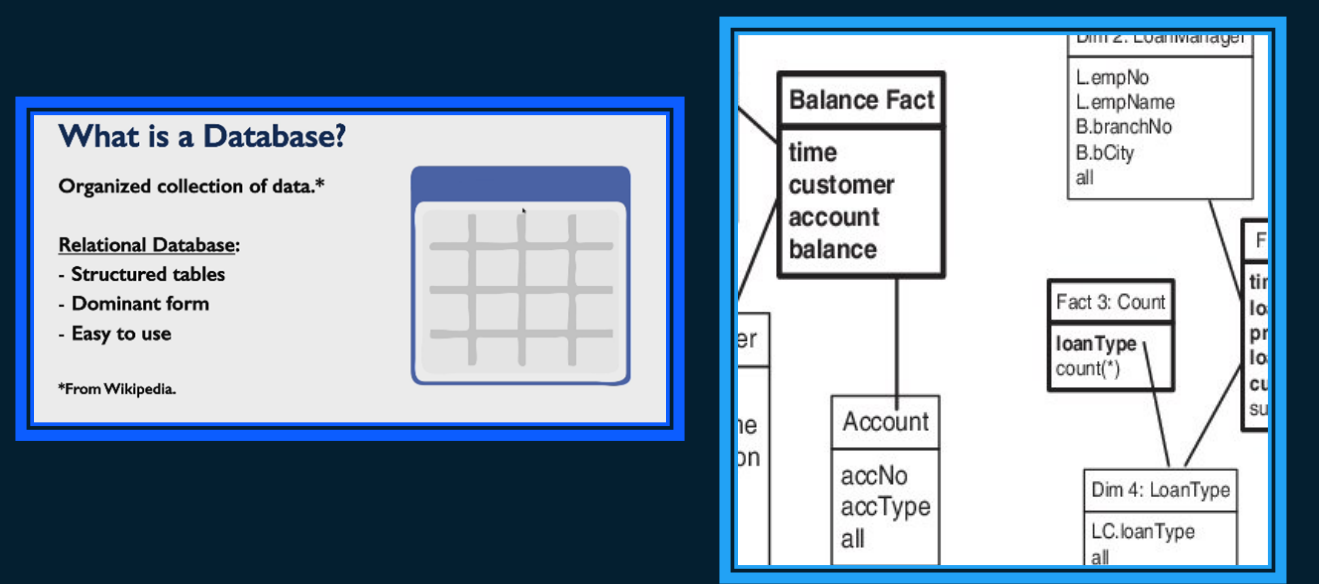

**18.03.2024 Dr.P.Krishnaveni, Prof / MBA/SNSCT – ETL 03 / 10**

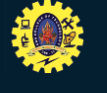

## **Table…..**

**Tables** 

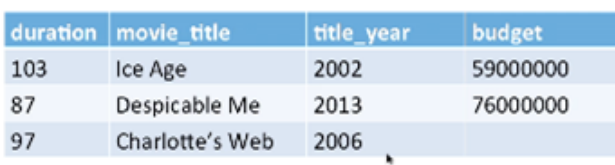

 $Fields = columns.$ 

Each field has a name, and a type (integer, text, etc.)

 $Rows = tuples.$ 

For some rows, some fields may be empty (NULL).

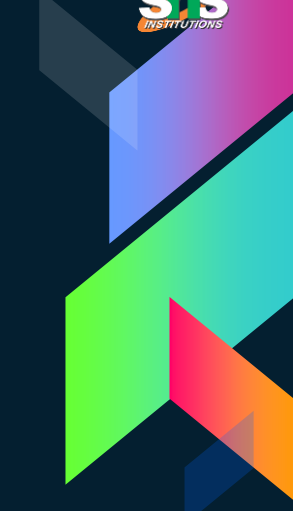

#### **18.03.2024 Dr.P.Krishnaveni, Prof / MBA/SNSCT – ETL 04 / 10**

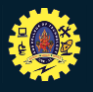

### **Primary Key….**

#### **Primary Key**

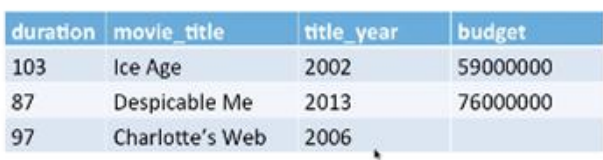

If some field uniquely identifies rows (no two distinct rows have the same value), that's a primary key.

This table has no primary key.

Many database systems will create a primary key if needed.

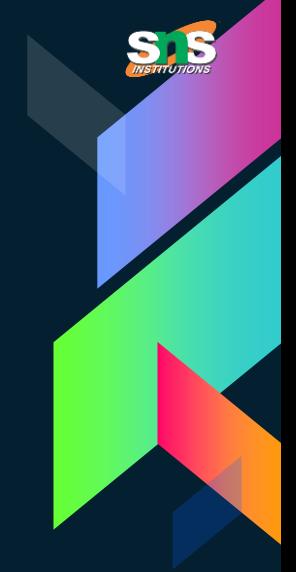

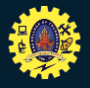

## **SQL….**

#### **SQL**

**Structured Query Language** 

Common language for working with databases.

- Querying
- Manipulating
- Managing

Many variants (mostly similar); we'll use one of those in our software.

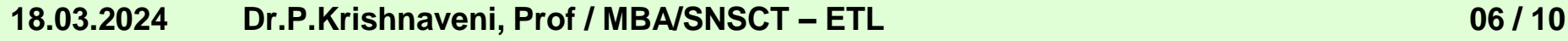

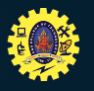

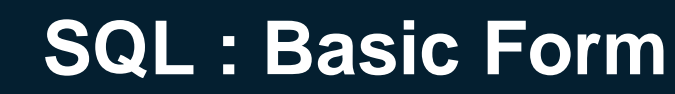

#### **SQL: basic form**

Select (what fields/calculations you want to see)

From (which table(s) you want to pull from)

Where (what conditions need to be satisfied)

(Options: order by, group by, ...)

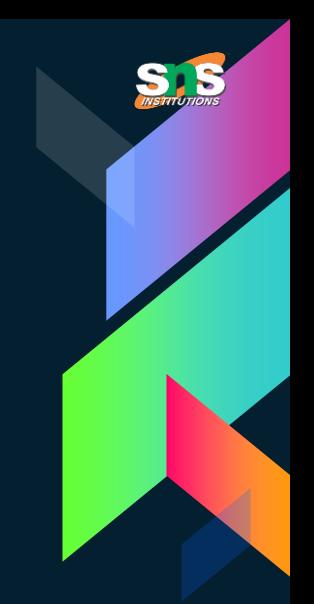

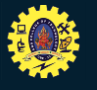

### Time for Assessment….

#### **1. Primary key helps to make more important decision (True/False)**

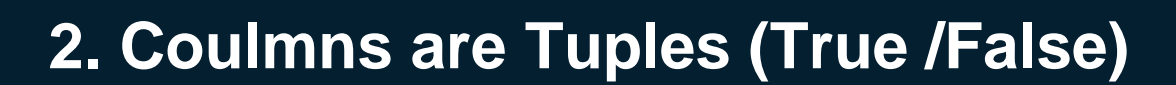

**18.03.2024 Dr.P.Krishnaveni, Prof / MBA/SNSCT – ETL 07 / 10**

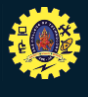

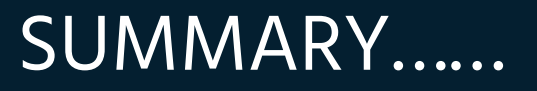

❖**Relational Database** ❖**Table** ❖**Primary Key** ❖**SQL** ❖**SQL : Basic Form**

**18.03.2024 Dr.P.Krishnaveni, Prof / MBA/SNSCT – ETL 08 / 10** 9

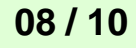

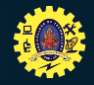

## **Reference…**

• [https://www.w3schools.com/sql/sql\\_](https://www.w3schools.com/sql/sql_create_db.asp) create\_db.asp • https://www.youtube.com/watch?v=I B3Bp0hqS98

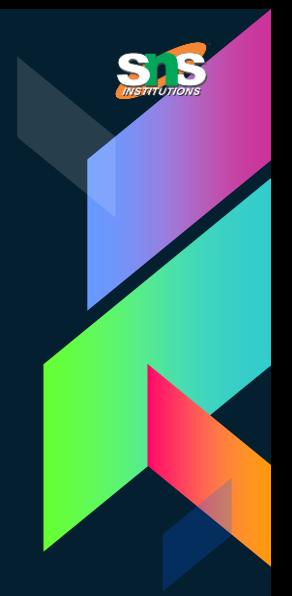

# **THANKS!**

**Any questions?......**

**18.03.2024 Dr.P.Krishnaveni, Prof / MBA/SNSCT – ETL 10 / 10** 11